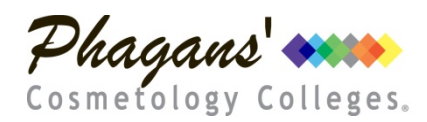

Phagans' Beauty College (Phagans' Cosmetology Colleges) Phagans' Central Oregon Beauty College (Phagans' Cosmetology Colleges) Phagans' Grants Pass College of Beauty (Phagans' Cosmetology Colleges) Phagans' Medford Beauty School (Phagans' Cosmetology Colleges) Phagans' School of Beauty (Phagans' Cosmetology Colleges)

# Pivot Point LAB & Digital Books ~ eBook Reader Information & Requirements

Most books for our programs are only be available in a digital format other than the career development Phagans' EDGE manual and the Pivot Point Study Guide (available in both print and digital versions). Prior to your first day of school, please be sure you have the 3 apps listed below downloaded to your device.

Please know that once you access our online learning management platoform, Pivot Point LAB, you will be responsible for the full cost of the LAB seat/eBooks which is \$520. There are no refunds as everything is immediately accessible once you login. You will be given access to LAB after your first week of school.

## 1. Google Chrome Web Browser

## SOFTWARE NEEDED FOR USING LAB AND EBOOKS

LAB was designed to function best when using Chrome as the web browser. Activities you complete online in LAB may not be consistently recorded in LAB transcript unless you are using the free Chrome web browser. You can download Chrome for a computer or for a mobile device.

## 2. Adobe Digital Editions

As an overview, most major publishers use Adobe Digital Editions (ADE) to make their books available. Download this free eReader to experience your books in the most optimum format across PC, MAC, tablets or mobile devices. Use it to download digital content, which can be read both online and offline. Experience a new ease-of-use as the books you purchase appear automatically across all the devices you have ADE on.

## Features of Adobe Digital Editions

- Download and Transfer of books between devices: Now the books you purchase or download on one device will appear automatically across all the devices you have ADE on.
- A richer reading experience: allows you a richer reading experience, including: dynamic image resizing without loss in clarity and huge improvements in support for assistive technologies.
- Searching eBooks: Search for keywords across all chapters in your eBook through an intuitive full-text search functionality. Navigate to different pages by clicking the entries in the search result panel.
- Accessibility: Adobe Digital Editions can be used with various screen readers, including JAWS, Window-eyes, and NVDA in Windows, and Voiceover on Mac OS.
- Bookmarking, Highlights & Notes: Bookmark, highlight or note important and favorite portions of text from your eBook.

#### 3. Adobe Acrobat Reader

All of the study guides pages (also known as Smart Notes) are available in LAB for download & can be typed into and saved using Adobe Acrobat Reader. Note that these pages can be viewed in Adobe Digital Editions, but to type into them, you'll need Adobe Acrobat Reader.

## **SYSTEM REQUIREMENTS**

#### **Windows**

- Intel® Pentium® 4 processor or later
- Windows® 7 (32 or 64 bit running in 32-bit mode) or later
- 512MB of RAM (1GB recommended)
- 40MB of available hard-disk space

#### Android

- Minimum requirement 4.4 or later.
- Compatible with the Mobile and Tablet.

#### Mac OS

- Intel Core™ Duo or faster processor
- Mac OS X v10.8 or later
- Compatible with Apple Retina Display
- 512MB of RAM (1GB recommended)
- 75MB of available hard-disk space

#### iOS

- Minimum requirement 9.0 or later.
- Compatible with iPhone and iPad

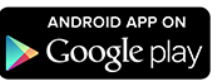